# **Advanced Search**

Using Google within a site.

## **Why?**

Some sites (such as Queensland Archives) have an internal search engine that does not find every relevant document on the site.

Google Advanced Search is not selective. If it can see a file, it lists it.

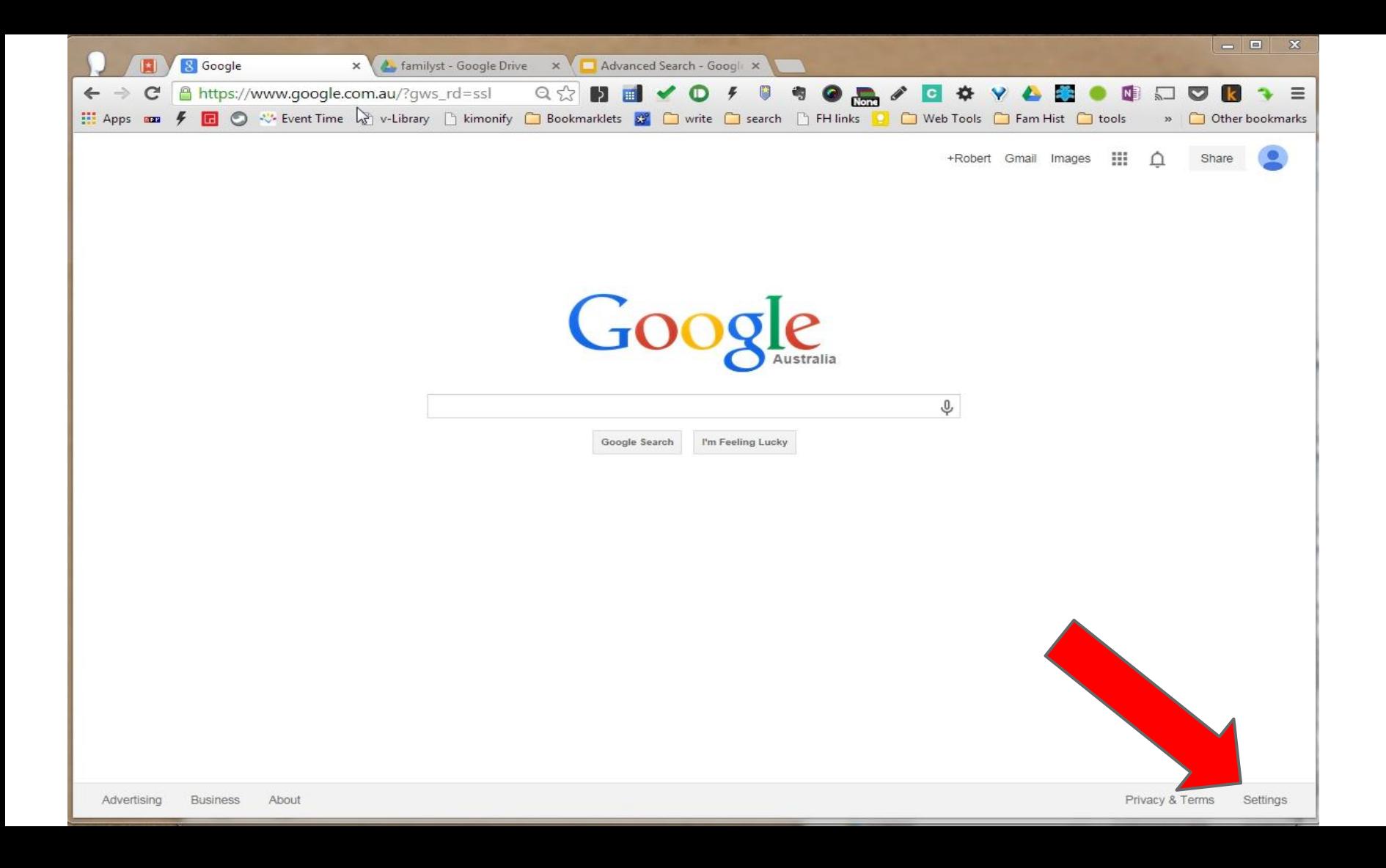

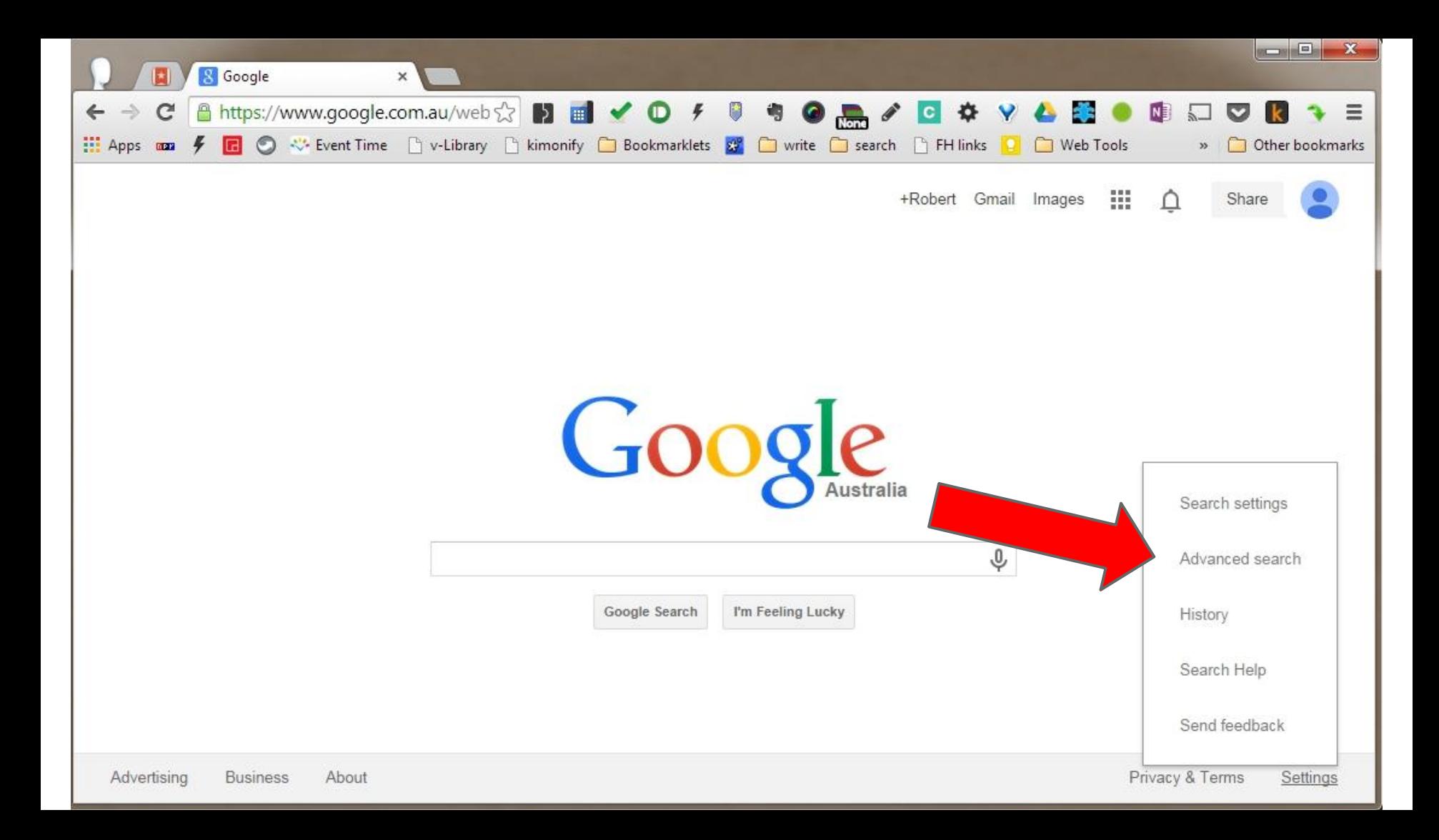

Or go directly to ...

### https://www.google.com.au/advanced\_search

#### **Advanced Search**

2

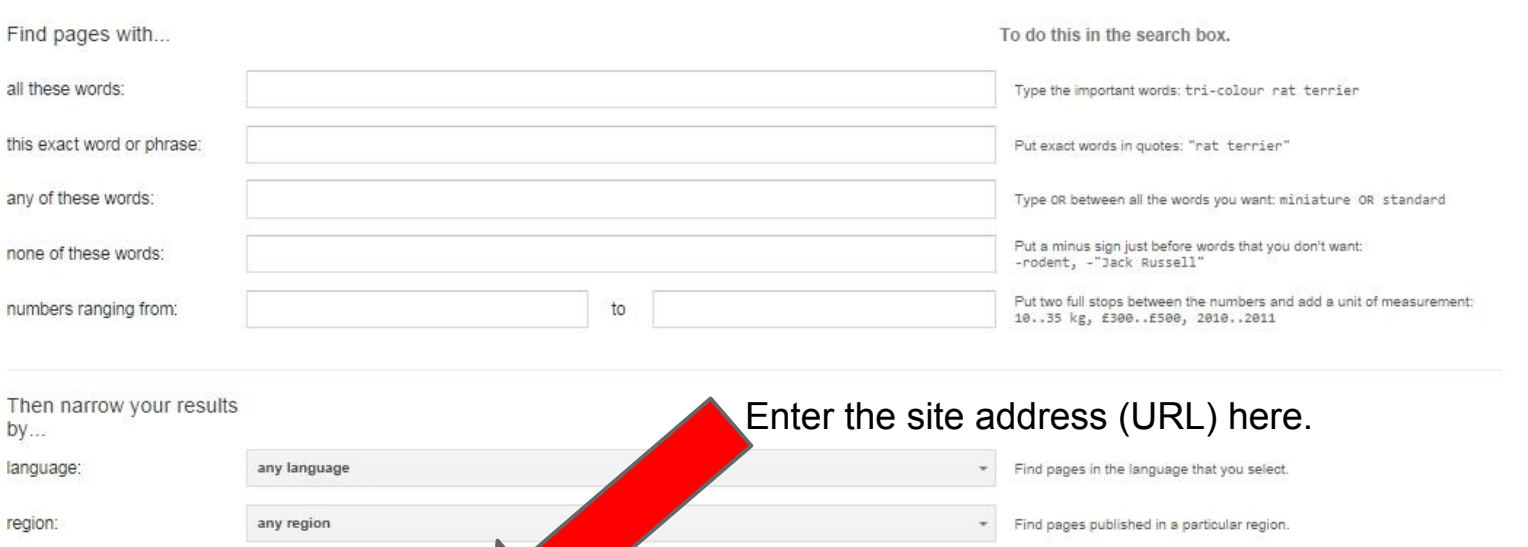

region: last update:

site or domain:

terms appearing:

SafeSearch:

reading level:

file type:

usage rights:

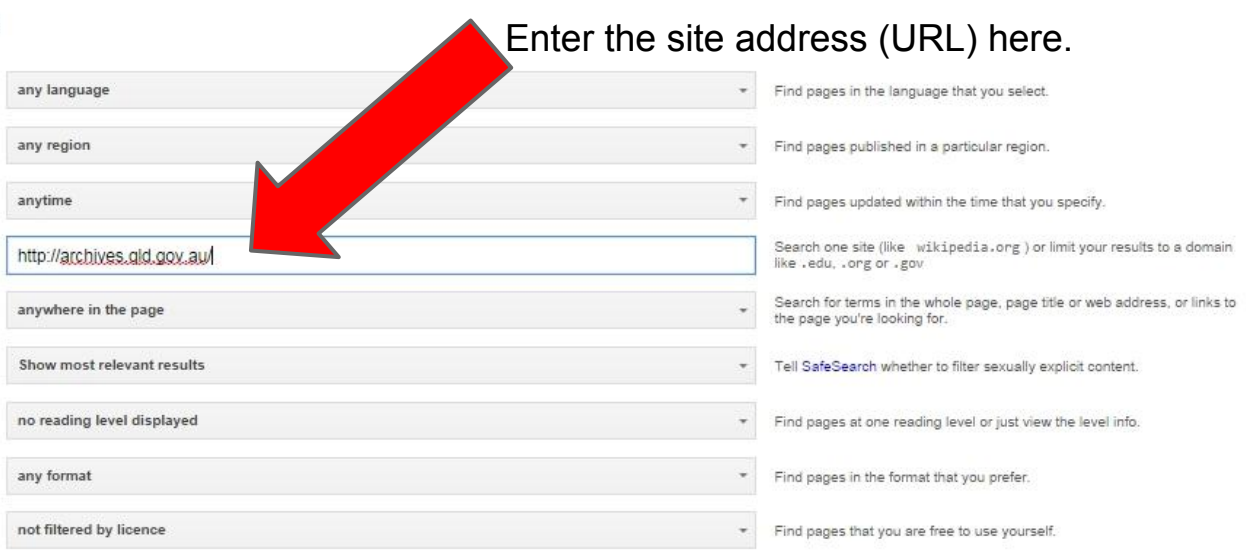

#### **Advanced Search**

2

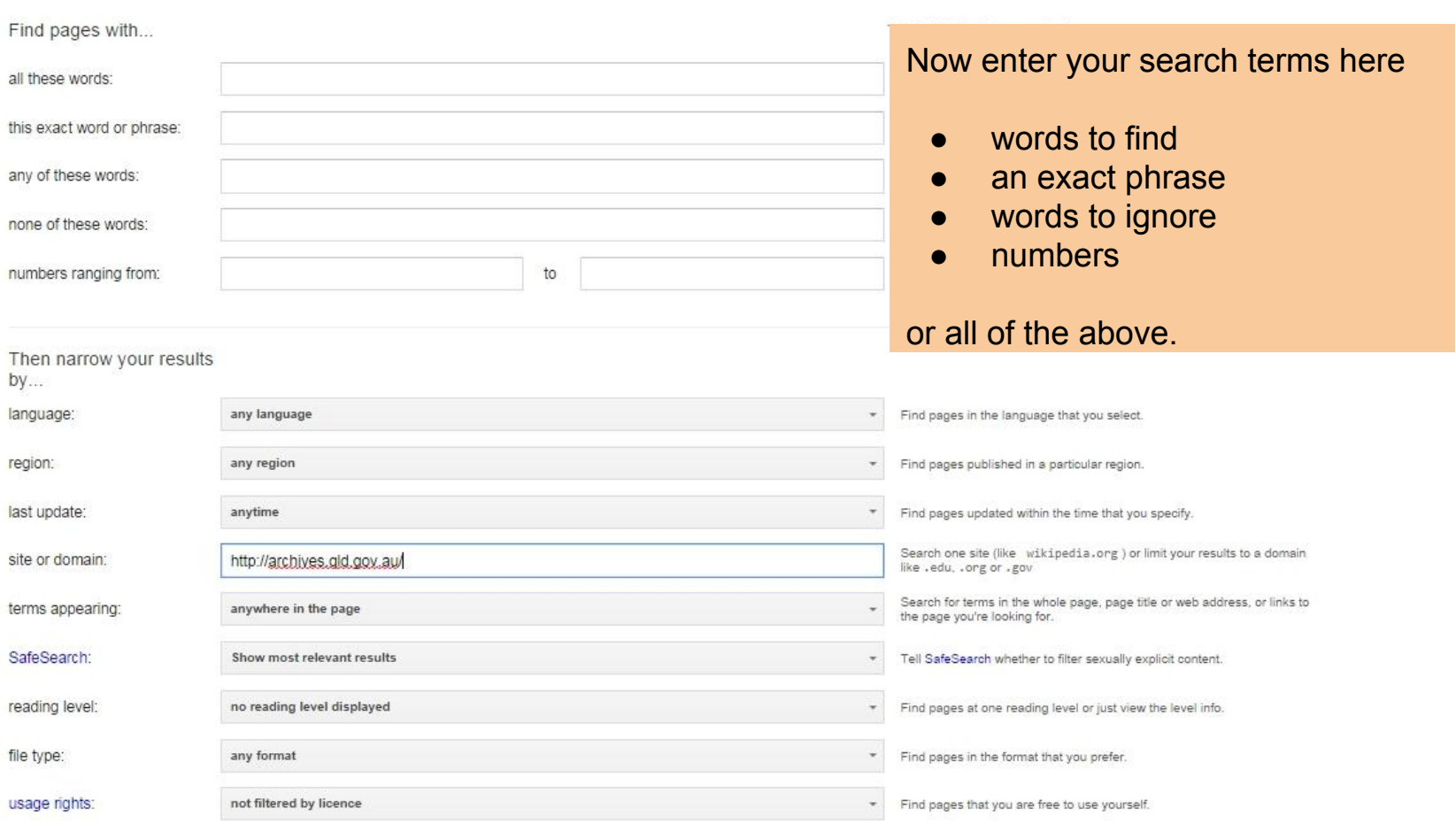

### **Caution**

Sometimes ArchiveSearch does not "find" a file because the website cannot present it to you neatly in an easy-to-read form.

Google assumes that you understand the file may be messy and that you want it any way. Watch out for text files (.txt) that are large and have little formatting.

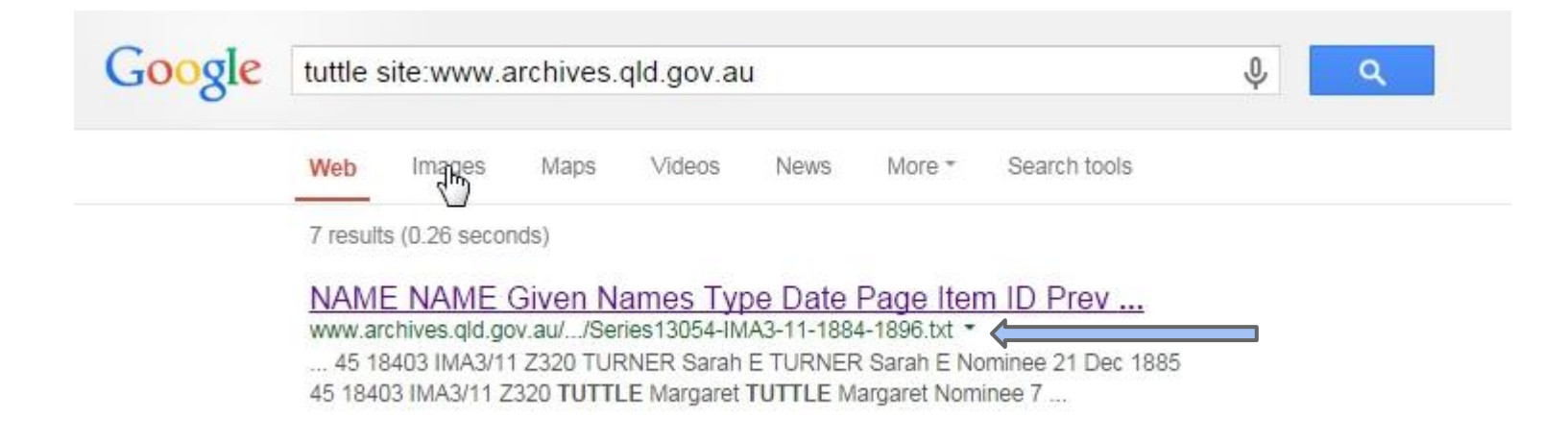

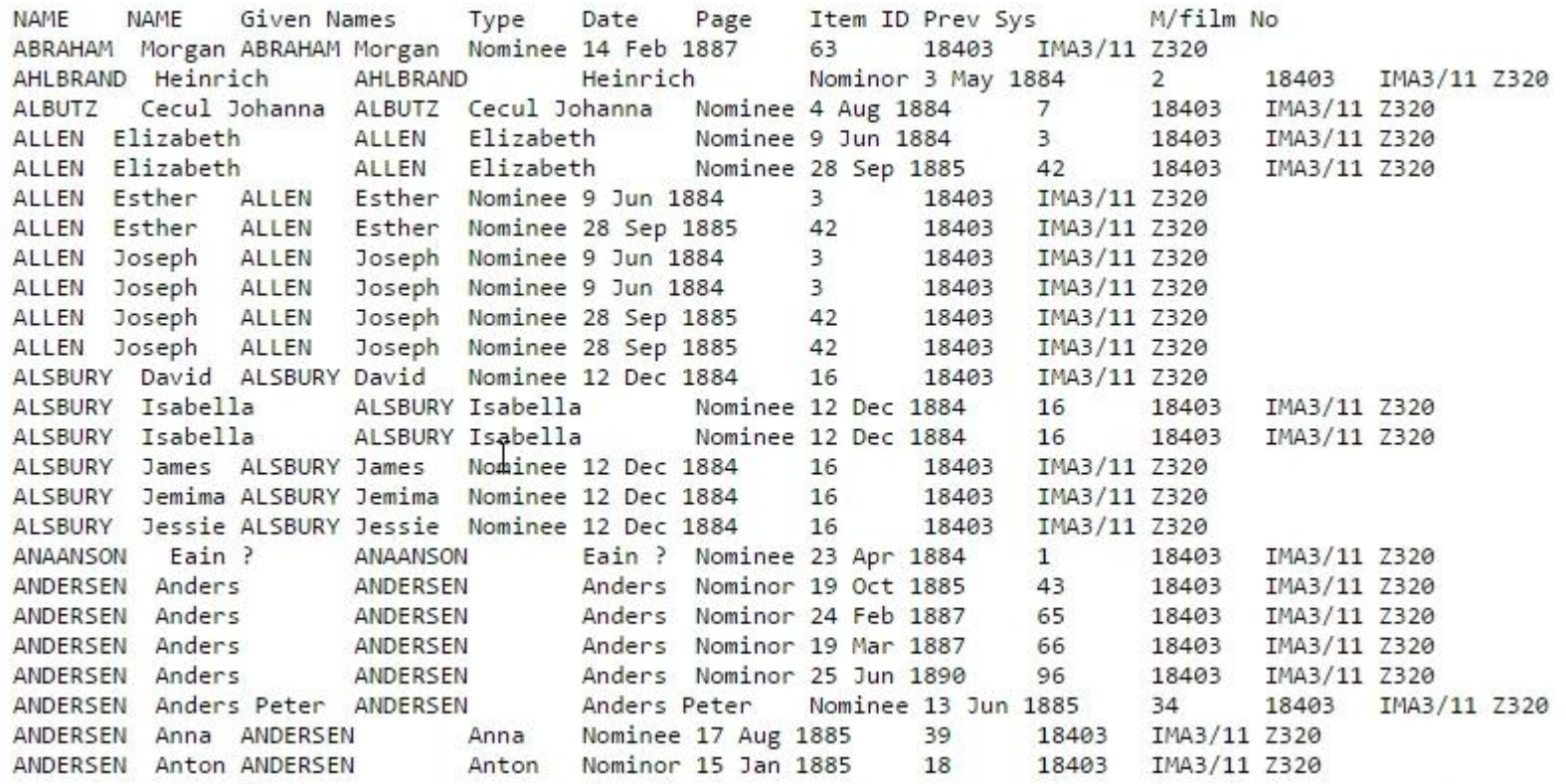

Your search term is in there. Keep scrolling!